, tushu007.com

## <<计算机应用基础实训教程>>

 $<<$   $>>$ 

- 13 ISBN 9787508322933
- 10 ISBN 7508322932

出版时间:2005-9

页数:296

字数:465000

extended by PDF and the PDF

http://www.tushu007.com

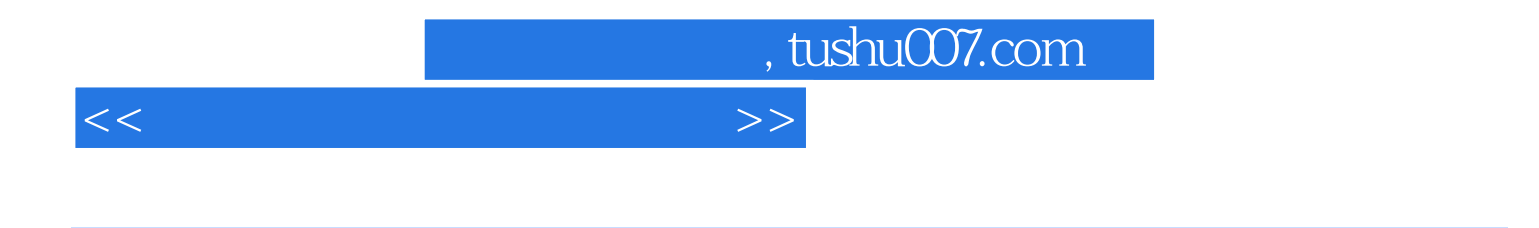

PowerPoint 2003

入法、Windows XP操作系统、文字处理软件Word 2003、电子表格软件Excel 2003、演示文稿制作软

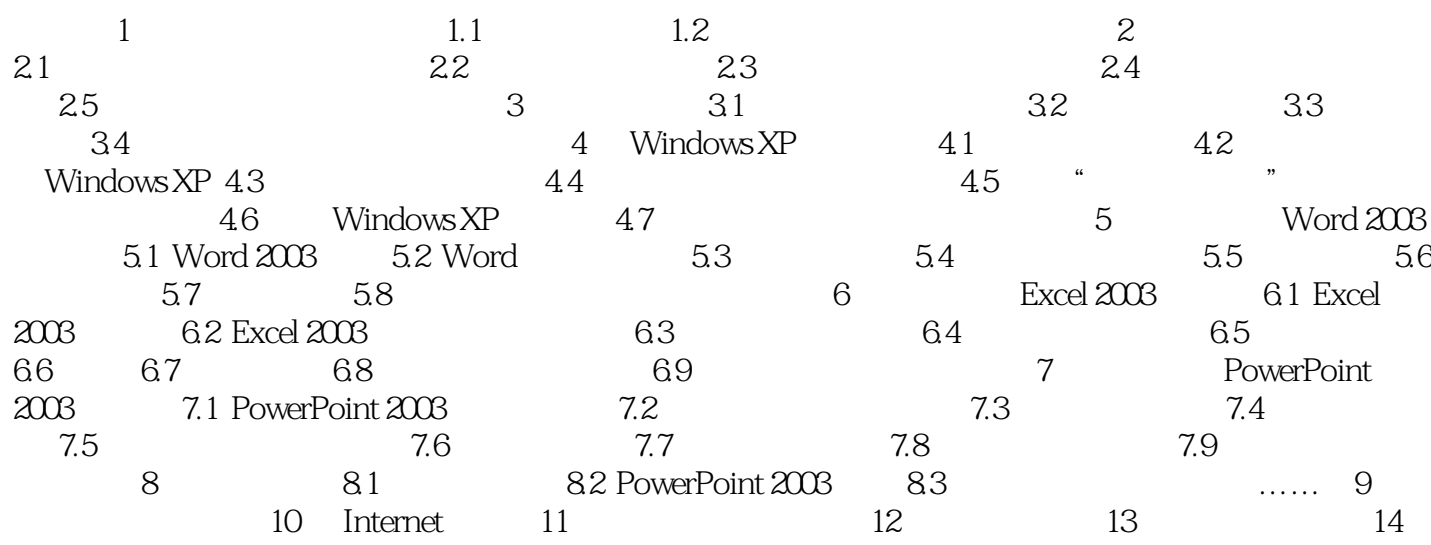

<<计算机应用基础实训教程>>

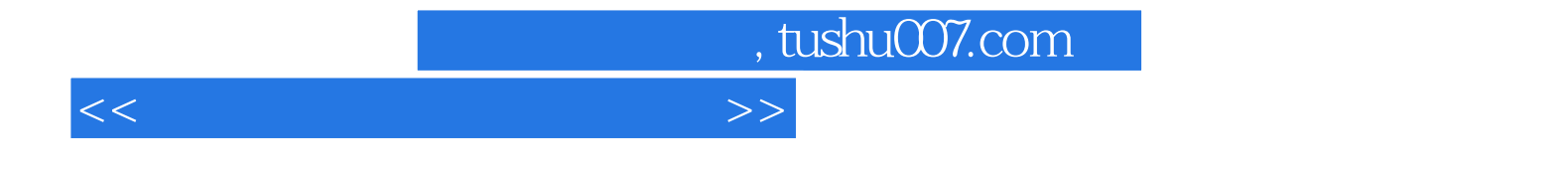

本站所提供下载的PDF图书仅提供预览和简介,请支持正版图书。

更多资源请访问:http://www.tushu007.com